### **Modales Netzwerkmodell für 3D-Verbindungsstrukturen basierend auf der quasistatischen Feldintegralgleichung**

M.Sc. Christian Bednarz, Prof. Dr.-Ing. Marco Leone Otto-von-Guericke-Universität Magdeburg - Lehrstuhl Theoretische Elektrotechnik

# **1 Einleitung**

Verbindungsstrukturen sind ein essentieller Bestandteil elektronischer Geräte, z.B. auf Leiterplatten, in Übertragungsleitungen und Bussystemen. Aufgrund hoher Schaltfrequenzen und steiler Schaltflanken können auch kleine Strukturen elektrisch groß sein und ein komplexes Hochfrequenzverhalten einschließlich Abstrahlung aufweisen, das während der Entwicklung berücksichtigt werden muss.

Vor kurzem wurde ein breitbandiges Foster-Netzwerkmodell für beliebig geformte Dünndrahtstrukturen mit moderaten Verlusten vorgestellt [1, 2, 3]. In diesem Beitrag stellen wir einen erweiterten Ansatz vor, der metallische Oberflächen sowie die Anbindung von Drähten an diese einschließt.

Basierend auf der quasistatischen Momentenmethode (MoM) wird über die Lösung des entsprechenden Eigenwertproblems eine Admittanzdarstellung für leitende Strukturen abgeleitet. Für die bei üblichen MoM-Formulierungen unsymmetrischen Systemmatrizen wird die Eigenschaft der Biorthogonalität ausgenutzt und das damit verbundene adjungierte Eigenwertproblem zusätzlich gelöst. Somit muss nicht wie in [1] das Galerkin-Verfahren verwendet werden, wodurch alternative Testfunktionen genutzt werden können. Eine Reduktion der Modellordnung wird durch Extraktion statischer Kapazitäten und Induktivitäten erreicht, wodurch die Größe des Modells minimiert wird. Moderate Strahlungsverluste werden durch modale Widerstände im Netzwerk berücksichtigt. Darüber hinaus lässt sich die Einkopplung von externen Feldern sowohl im Frequenz- als auch im Zeitbereich durch zusätzliche modale Quellen einfach mit einbeziehen. Ausgehend von einer vorgegebenen Bandbreite kann die erforderliche Modellordnung direkt abgeschätzt werden. Die Stabilität für Zeitbereichssimulationen mit beliebigen, nichtlinearen Lasten ist stets garantiert.

Abschließend wird das Modell anhand eines Beispiels im Frequenz- und Zeitbereich validiert.

## **2 Netzwerkmodell**

Die Anwendung der Momentenmethode führt im Allgemeinen zu einer Matrixgleichung der Form [4]

$$
\mathbf{U} = [\mathbf{Z}] \mathbf{I},\tag{1}
$$

wobei U und I die Vektoren aller eingeprägten Spannungen über die einzelnen Basisfunktionen bzw. der entsprechenden Ströme und Oberflächenstromdichten darstellen und [Z] der Impedanzmatrix entspricht. Diese Matrix kann wie folgt zerlegt werden [1, 2, 3]:

$$
[\mathbf{Z}] = j\omega[\mathbf{L}] + \frac{1}{j\omega}[\mathbf{S}] + [\tilde{\mathbf{Z}}(\omega)].
$$
\n(2)

Dabei ist [L] die Matrix der quasistatischen Induktivitäten, [S] die Matrix der Kehrwerte der statischen Kapazitäten und  $[\tilde{\mathbf{Z}}(\omega)]$  der frequenzabhängige residuale Anteil. Der Stromvektor in (1) kann durch Linearkombination aller N Eigenvektoren  $\Psi_n$  als [5]

$$
\mathbf{I} = \sum_{n=1}^{N} A_n \Psi_n \tag{3}
$$

mit den zunächst unbekannten Konstanten  $A_n$  dargestellt werden. Diese Eigenvektoren ergeben sich durch Lösung des Eigenwertproblems [1]

$$
\lambda_n[\mathbf{L}]\mathbf{\Psi}_n = [\mathbf{S}]\mathbf{\Psi}_n,\tag{4}
$$

wobei  $\lambda_n\,=\,\omega_n^2$  den  $n$ -ten Eigenwert und  $\omega_n$  die dazugehörige Eigenkreisfrequenz darstellt. Das Einsetzten von (2) und (3) in (1) sowie die Anwendung von (4) liefern

$$
\mathbf{j}\omega\mathbf{U} = \sum_{n=1}^{N} A_n \left( \left( \omega_n^2 - \omega^2 \right) [\mathbf{L}] + \mathbf{j}\omega[\tilde{\mathbf{Z}}(\omega)] \right) \Psi_n.
$$
 (5)

Aufgrund der im Allgemeinen unsymmetrischen Matrizen sind die Eigenvektoren nicht orthogonal hinsichtlich des mit [L] gewichteten Skalarprodukts, wie es in [1] der Fall war:

$$
\Psi_m^T[\mathbf{L}]\Psi_n \neq L_m \delta_{mn}.\tag{6}
$$

Stattdessen kann eine Biorthogonalitätsrelation für die Bestimmung der Konstanten herangezogen werden. Zu diesem Zweck wird das zu (4) adjungierte Eigenwertproblem

$$
\mu_n[\mathbf{L}]^H \mathbf{\Phi}_n = [\mathbf{S}]^H \mathbf{\Phi}_n \tag{7}
$$

gelöst, wobei  $\mu_n$  und  $\mathbf{\Phi}_n$  die entsprechenden Eigenwerte und -vektoren bezeichnen.  $[\mathbf{L}]^H$  und  $[\mathbf{S}]^H$  sind die adjungierten Systemmatrizen. Im Allgemeinen sind beide Sätze von Eigenwerten konjugiert komplex zueinander ( $\lambda_n=\mu_n^*$ ) [6]. Da  $[\bf L]$  und  $[\bf S]$  rein reell sind und es sich um ein reaktives System handelt, können auch nur reelle Eigenwerte ( $\mu_n\,=\,\omega_n^2)$  und Eigenvektoren auftreten. Dadurch vereinfacht sich (7) zu

$$
\omega_n^2[\mathbf{L}]^T \mathbf{\Phi}_n = [\mathbf{S}]^T \mathbf{\Phi}_n. \tag{8}
$$

Mit (4) und (8) kann einfach gezeigt werden, dass

$$
\left(\omega_n^2 - \omega_m^2\right) \mathbf{\Phi}_m^T [\mathbf{L}] \mathbf{\Psi}_n = 0 \tag{9}
$$

gilt [6]. Folglich ist die Biorthogonalität zweier dualer Eigenvektoren, die zu verschiedenen Eigenwerten ( $\omega_n \neq \omega_m$ ) gehören, immer garantiert. Weisen Eigenwerte Vielfachheiten größer als eins auf, so ist dies für Eigenvektoren innerhalb des korrespondierenden Unterraums nicht automatisch gegeben. Um dennoch eine orthogonale Basis zu erhalten, muss jeder der betroffenen Eigenräume orthogonalisiert werden. Eine simple Methode für diesen Zweck stellt beispielsweise das Gram-Schmidt-Verfahren dar [7]. Dessen sukzessive Anwendung auf die beiden Eigenvektorsätze  $(\Psi_n, \Phi_n)$  liefert deren biorthogonalisierte Varianten ( $\Psi_n$ ,  $\Phi_n$ ). Für praktische Anwendungen ist es ratsam, eine stabilisierte Version des Verfahrens zu implementieren. Die modifizierten Eigenvektoren erfüllen nun die Bedingung

$$
\widetilde{\boldsymbol{\Phi}}_m^T[\mathbf{L}]\widetilde{\boldsymbol{\Psi}}_n = L_m \delta_{mn}.
$$
\n(10)

 $\delta_{mn}$  bezeichnet das Kronecker-Delta und  $L_m$  einen normierungsabhängigen skalaren Faktor mit der Dimension einer Induktivität. Der Stromvektor (3) wird nun durch  $\boldsymbol{\Psi}_n$  ausgedrückt:

$$
\mathbf{I} = \sum_{n=1}^{N} A_n \widetilde{\Psi}_n.
$$
 (11)

Es werden die gleichen Umformungen wie bei (5) durchgeführt und von links mit  $\mathbf{\tilde{\boldsymbol{\phi}}}_m^T$  multipliziert, was

$$
\mathbf{j}\omega \widetilde{\mathbf{\Phi}}_m^T \mathbf{U} = \sum_{n=1}^N A_n \left( \left( \omega_n^2 - \omega^2 \right) \widetilde{\mathbf{\Phi}}_m^T [\mathbf{L}] \widetilde{\mathbf{\Psi}}_n + \mathbf{j}\omega \widetilde{\mathbf{\Phi}}_m^T [\widetilde{\mathbf{Z}}(\omega)] \widetilde{\mathbf{\Psi}}_n \right)
$$
(12)

liefert. Durch (10) verschwindet der linke Term für  $n \neq m$ . Wie in [8] untersucht wurde, gilt dies im Allgemeinen nicht für das rechte Skalarprodukt, da die resonanten Moden miteinander gekoppelt sind. Sowohl diese Eigenschaft als auch die Frequenzabhängigkeit von  $\tilde{\mathbf{Z}}(\omega)$  stellen sich als hinderlich bei der Netzwerksynthese heraus. Im Folgenden gehen wir davon aus, dass die modalen Kopplungen und das frequenzabhängige Verhalten vernachlässigt werden können, was für ein System mit geringen Verlusten erfüllt ist [8]. Das Skalarprodukt wird näherungsweise bei der entsprechenden Resonanzkreisfrequenz  $\omega_m$  ausgewertet und man erhält

$$
\widetilde{\boldsymbol{\Phi}}_m^T [\widetilde{\mathbf{Z}}(\omega_m)] \widetilde{\boldsymbol{\Psi}}_n \approx Z_m^r \delta_{mn} \tag{13}
$$

mit der residualen Impedanz  $Z_m^r=R_m+\text{j}X_m$  und ihrem Real- und Imaginärteil  $R_m$  bzw.  $X_m.$ Durch Verwendung von (10) und (13) können nun die Konstanten  $A_m$  bestimmt und in (11) eingesetzt werden, wodurch sich die Spektraldarstellung des Stromvektors

$$
\mathbf{I} = j\omega \sum_{n=1}^{N} \frac{\widetilde{\boldsymbol{\Phi}}_n^T \mathbf{U}}{(\omega_n^2 - \omega^2) L_n + j\omega (R_n + jX_n)} \widetilde{\boldsymbol{\Psi}}_n
$$
(14)

ergibt. Um eine Admittanzdarstellung aufstellen zu können, müssen Ports definiert werden. Zu diesem Zweck wird eine Spannung  $U_i$  an alle zu einem Port  $i$  gehörenden Basisfunktionen angelegt. Durch Einführung eines dimensionslosen Vektors  $\mathbf{p}_i$ , welcher an den Positionen jener Basisfunktionen den Wert eins und sonst null besitzt, kann der anregende Spannungsvektor umgeschrieben werden zu

$$
\mathbf{U} = U_i \mathbf{p}_i. \tag{15}
$$

Der gesamte Strom  $I_j$  an einem beliebigen Port  $j$  kann durch Verwendung dieses Vektors als

$$
I_j = \mathbf{I}^T \mathbf{p}_j \tag{16}
$$

ausgedrückt werden. Die Definitionen (15) und (16) liefern mit (14) die Admittanzdarstellung

$$
Y_{ij} = \frac{I_j}{U_i} = \sum_{n=1}^{N} \frac{\nu_n^i \eta_n^j}{j \omega L_n + \frac{1}{j \omega C_n} + R_n + jX_n}
$$
(17)

mit den Netzwerkparametern

$$
L_n = \widetilde{\boldsymbol{\Phi}}_n^T [\mathbf{L}] \widetilde{\boldsymbol{\Psi}}_n, \qquad \qquad \nu_n^i = \widetilde{\boldsymbol{\Psi}}_n^T \mathbf{p}_i,
$$
\n(18)

$$
C_n = \frac{1}{\omega_n^2 L_n}, \qquad \eta_n^i = \widetilde{\boldsymbol{\Phi}}_n^T \mathbf{p}_i,
$$
\n(19)

$$
R_n = \Re\left\{\widetilde{\boldsymbol{\Phi}}_n^T[\widetilde{\mathbf{Z}}(\omega_n)]\widetilde{\boldsymbol{\Psi}}_n\right\},\ X_n = \Im\left\{\widetilde{\boldsymbol{\Phi}}_n^T[\widetilde{\mathbf{Z}}(\omega_n)]\widetilde{\boldsymbol{\Psi}}_n\right\}.
$$
 (20)

Dabei repräsentieren  $L_n, C_n$  und  $R_n$  modale Induktivitäten, Kapazitäten und Widerstände. Weiterhin werden  $\nu_n^i$  und  $\eta_n^i$  als Kopplungsfaktoren von idealen, unsymmetrischen Transformatoren aufgefasst. Die modale Reaktanz  $X_n$  kann nicht direkt als Netzwerkelement dargestellt werden. Da diese hauptsächlich bei Resonanz Einfluss besitzt, wird sie näherungsweise mit  $L_n$ verrechnet. Die korrigierte modale Induktivität  $L_n^\prime$  wird definiert als

$$
L'_n \approx L_n + \frac{X_n}{\omega_n}.\tag{21}
$$

Man erhält dadurch für die Admittanzparameter den kompakten Zusammenhang

$$
Y_{ij} = \sum_{n=1}^{N} \frac{\nu_n^i \eta_n^j}{\mathrm{j}\omega L_n' + \frac{1}{\mathrm{j}\omega C_n} + R_n}.
$$
\n
$$
(22)
$$

#### **2.1 Modellreduktion**

Wie in [1, 9] beschrieben wird, konvergiert die Summe (22) sehr langsam. Um eine zufriedenstellende Konvergenz mit einer geringeren Anzahl an Moden  $M \ll N$  zu erreichen, werden die subresonanten Schwingkreise mit  $\omega_n \gg \omega_{\text{max}}$  als rein kapazitiv genähert und zu einer einzelnen Kapazität  $C^0_{ij}$  mit

$$
C_{ij}^{0} = \sum_{n=M+1}^{N} \nu_n^i \eta_n^j C_n
$$
 (23)

zusammengefasst, wobei  $\omega_{\text{max}}$  die vorgegebene Bandbreite bezeichnet. Weiterhin werden die  $N_0$  Schwingkreise mit der  $N_0$ -fachen Eigenkreisfrequenz  $\omega_n = 0$ , die ein rein induktives Verhalten ausweisen, zu einer einzelnen Induktivität  $L^0_{ij}$  mit

$$
L_{ij}^{0} = \left(\sum_{n=1}^{N_0} \frac{\nu_n^i \eta_n^j}{L_n'}\right)^{-1}
$$
 (24)

reduziert. Dies liefert die verkürzte Admittanzdarstellung

$$
Y_{ij} \approx j\omega C_{ij}^0 + \frac{1}{j\omega L_{ij}^0} + \sum_{n=N_0+1}^{M} \frac{\nu_n^i \eta_n^j}{j\omega L_n' + \frac{1}{j\omega C_n} + R_n}.
$$
 (25)

Die reduzierte Modellordnung  $M$  sollte so festgelegt werden, dass alle im betrachteten Frequenzbereich resonanten Moden mit  $\omega_n < \omega_{\text{max}}$  berücksichtigt werden.

#### **2.2 Feldeinkopplung**

Die Einkopplung einfallender Felder kann wie in [1] gehandhabt werden. An jeder Basisfunktion wird die durch das Feld hervorgerufene Spannung angelegt. Die Gesamtheit aller Spannungen bildet den Vektor U<sup>inc</sup>, welcher zum allgemeinen Anregungsvektor (15) hinzuaddiert wird, wodurch man

$$
\mathbf{U} = U_i \mathbf{p}_i + \mathbf{U}^{\text{inc}} \tag{26}
$$

erhält. Der modifizierte Vektor wird in (14) eingesetzt. Für den gesamten Portstrom  $I_j$  ergibt sich mit (16)

$$
I_j = \mathbf{j}\omega \sum_{n=1}^{N} \frac{(U_i \eta_n^i + U_n^{\text{inc}}) \nu_n^j}{(\omega_n^2 - \omega^2) L_n + \mathbf{j}\omega (R_n + \mathbf{j}X_n)},
$$
\n(27)

wobei  $U_n^{\mathsf{inc}}$  modale Spannungsquellen mit

$$
U_n^{\text{inc}} = \widetilde{\boldsymbol{\Phi}}_n^T \mathbf{U}^{\text{inc}} \tag{28}
$$

repräsentieren. Wie bereits zuvor wird die Konvergenz durch Extraktion der konstanten Induktivitäten und Kapazitäten beschleunigt, was zu

$$
I_j = \frac{1}{j\omega L_{ij}^0} U_i + j\omega C_{ij}^0 U_i + I_j^0 + j\omega \sum_{n=N_0+1}^M \frac{(U_i \eta_n^i + U_n^{\text{inc}}) \nu_n^j}{(\omega_n^2 - \omega^2) L_n + j\omega (R_n + jX_n)}
$$
(29)

mit den Portstromquellen  $I_j^0,$  welche sich nach

$$
I_j^0 = \frac{1}{j\omega} \sum_{n=1}^{N_0} \frac{\nu_n^j U_n^{\text{inc}}}{L_n'} + j\omega \sum_{n=M+1}^N \nu_n^j C_n U_n^{\text{inc}}
$$
(30)

ergeben, führt. Das daraus resultierende vollständige Netzwerkmodell ist in Abb. 1 für P Ports und M Moden dargestellt.

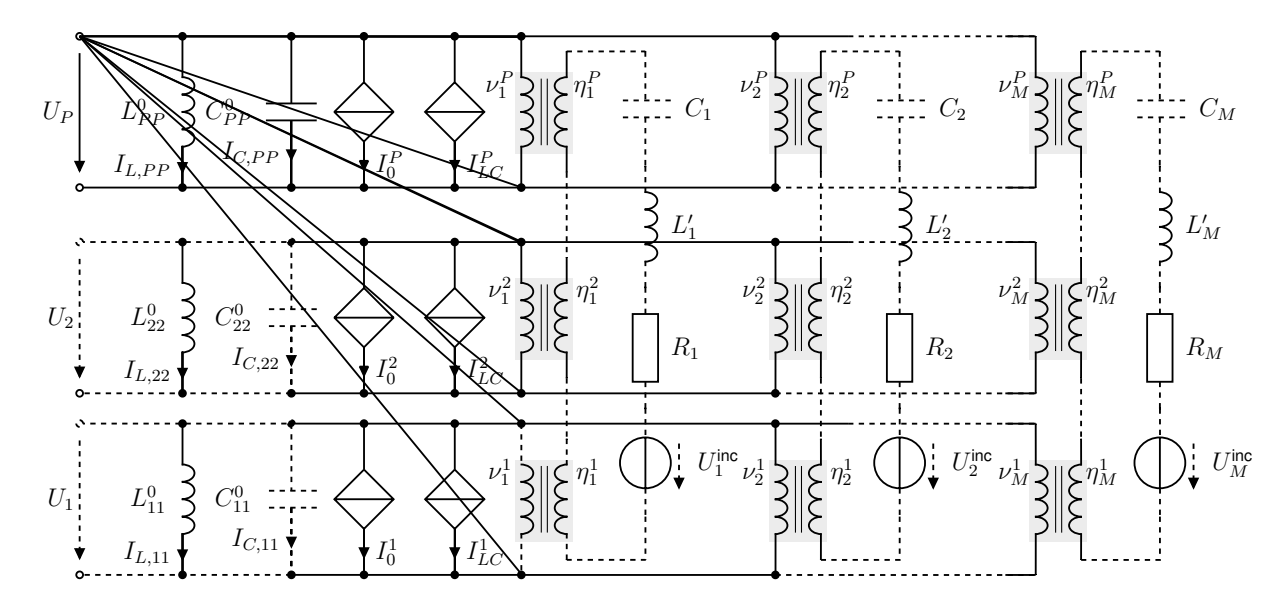

**Bild 1:** *Konvergenzbeschleunigtes Netzwerkmodell für* P *Ports und* M *Moden mit Berücksichtigung von Abstrahlungsverlusten und einfallenden Feldern*

Wie man erkennen kann, sind die idealen Transformatoren nicht reziprok, da die Kopplungsfaktoren  $(\nu, \eta)$  von der Betriebsrichtung abhängen.

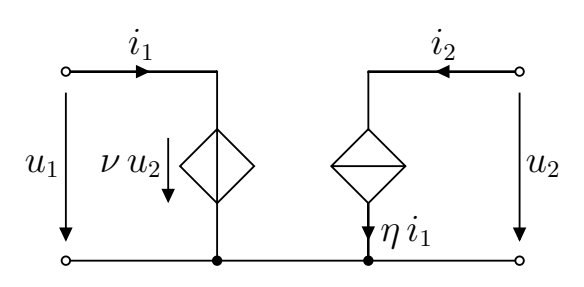

**Bild 2:** *Schaltungsrealisierung eines unsymmetrischen idealen Transformators*

Deren Implementation für Schaltungssimulationsprogramme kann, wie in Abb. 2 gezeigt, mit gesteuerten Quellen realisiert werden. Des Weiteren können die gekoppelten Kapazitäten nicht direkt in gebräuchlichen Simulatoren implementiert werden. Aus diesem Grund werden stromgesteuerte Stromquellen  $I^i_{LC}$  eingesetzt (Abb. 1). Diese Quellen können auch gleichzeitig zur Realisierung der induktiven Kopplungen herangezogen werden, wodurch man für den eingeprägten Strom am Port  $i$  erhält:

$$
I_{LC}^{i} = \sum_{m=1,m\neq i}^{P} \left( \frac{C_{mi}^{0}}{C_{mm}^{0}} I_{C,mm} + \frac{L_{mm}^{0}}{L_{mi}^{0}} I_{L,mm} \right)
$$
(31)

#### **3 Beispiel**

Die Gültigkeit und die Anwendbarkeit des vorgestellten Netzwerkmodells sollen anhand einer verzweigten Verbindungsstruktur, bestehend aus Drähten und Streifenleitungen über einer idealen elektrischen Masseebene (Abb. 3), sowohl im Frequenz- als auch im Zeitbereich demonstriert werden.

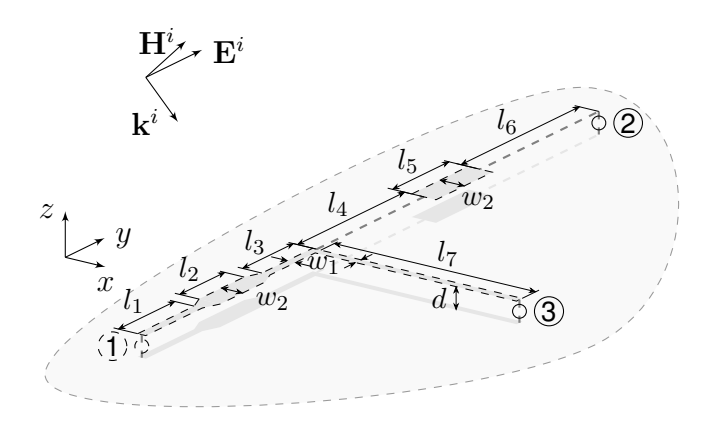

**Bild 3:** *Verbindungsnetzwerk mit Drähten und Streifenleitern über idealer Masseebene*

Das umgebende Medium sei Luft ( $\varepsilon =$  $\varepsilon_0$ ,  $\mu = \mu_0$ ). Der Abstand zwischen den Leitern und der Masseebene beträgt  $d = 1$  mm. Der erste Zweig stellt einen Streifenleiter mit variabler Breite dar. Die äußeren Bereiche mit  $w_1 =$ 1 mm haben die Längen  $l_1 = 10$  mm und  $l_3 = 9$  mm. Der mittlere Bereich mit der Länge  $l_2 = 8$  mm ist doppelt so breit ( $w_2 = 2w_1$ ), wobei die Breite zwischen den Bereichen linear entlang einer Strecke der Länge 2 mm wächst bzw. sinkt. Den zweiten Zweig bildet ein Streifenleiter mit Länge  $l_7 = 25$  mm und Breite  $w_1$ . Der dritte Zweig besteht

aus zwei Dünndrähten mit Radius  $a = 1 \,\mu m$  und Längen  $l_4 = 19 \,\text{mm}$  bzw.  $l_6 = 20 \,\text{mm}$ , zwischen denen sich ein Streifenleiter mit Breite  $w_2$  und Länge  $l_5 = 10$  mm befindet. Jeder Zweig ist am Ende über elektrisch kurze Drähte, an welchen die Anordnung angeregt wird, mit der Masseebene verbunden. Für eine Bandbreite von  $f_{\text{max}} = 10$  GHz werden  $M = 12$  Schwingkreise verwendet. In der Referenzsimulation wurden etwa 260 Basisfunktionen benötigt.

Zuerst wird der Admittanzparameter  $Y_{12}$  mit dem vorgestellten Modell (Abb. 1) ermittelt und mit dem Ergebnis der 3D-Vollwellenlösung mithilfe der Momentenmethode [10, 4] in Abb. 4 verglichen. Wie man sieht, wird eine sehr gute Übereinstimmung erreicht. Zur Aufstellung unseres

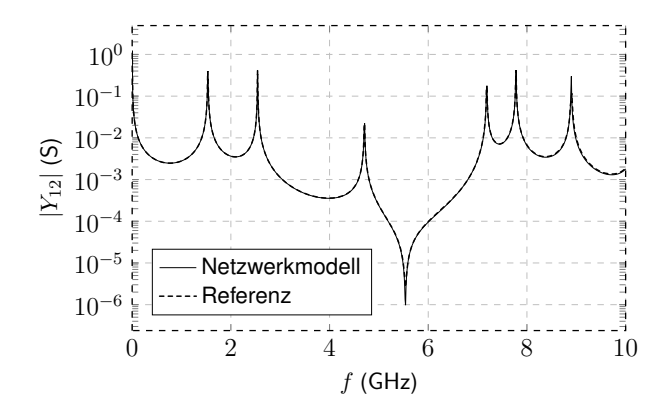

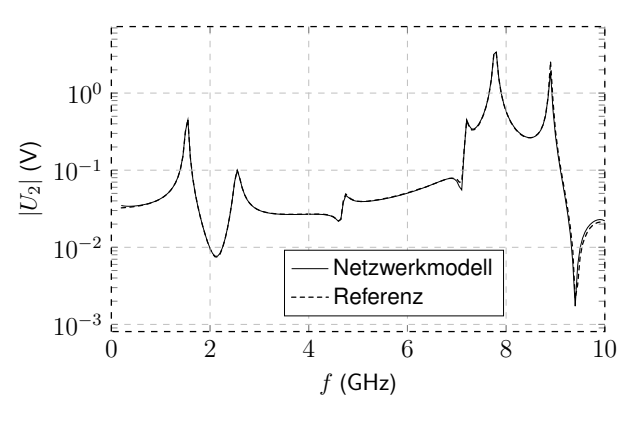

Bild 4: Admittanzparameter Y<sub>12</sub> der Beispielstruk*tur (Abb. 3).*

**Bild 5:** *Betrag der eingekoppelten Spannung am Port 2 (Abb. 3)*

Modells muss die Systemmatrix  $M = 12 + 1$ -mal berechnet werden, wobei der zusätzliche Term für die quasistatischen Matrizen steht. Im Gegensatz dazu wird das Vollwellenproblem (Inversion von Gl. (1)) je nach benötigter Auflösung mehrere hundert Mal gelöst, um auch die scharfen Resonanzen erfassen zu können. Sogar die Verwendung eines Fitting-Verfahrens, wie beispielsweise das Vector Fitting [11], würde wenigstens den gleichen Rechenaufwand erfordern, wobei Konvergenz und Passivität nicht garantiert sind.

Als Beispiel für die Einkopplung eines einfallenden Feldes auf die Verbindungsstruktur wird wie in Abb. 3 angedeutet eine ebene Welle angesetzt. Die Welle ist gegeben durch den Wellenvektor  $\mathbf{k}_i = k_0/\sqrt{2}(\mathbf{e}_x - \mathbf{e}_z)$  und den elektrischen Feldstärkevektor  $\mathbf{E}_i = E_0 \mathbf{e}_y$  mit der Wellenzahl des Freiraums  $k_0 = \omega \sqrt{\mu_0 \varepsilon_0}$ , den kartesischen Einheitsvektoren  ${\bf e}_x,$   ${\bf e}_y$  und  ${\bf e}_z$  sowie dem Betrag der Feldstärke  $E_0 = 1 \text{ kV/m}$ . Durch Verwendung dieser Größen ist die elektrische Feldstärke an einem beliebigen Raumpunkt r gegeben durch

$$
\mathbf{E}(\mathbf{r}) = E_0 \,\mathbf{e}_y \, e^{-j\mathbf{k}_i \cdot \mathbf{r}}.\tag{32}
$$

Für die Analyse im Frequenzbereich werden die Ports mit Ohm'schen Widerständen  $R = 5 \Omega$ abgeschlossen. Die eingekoppelte Spannung wird am Port 2 sowohl mit der Vollwellenlösung als auch mit unserem Netzwerkmodell berechnet (Abb. 5). Man erkennt, dass unsere Methode eine sehr gute Übereinstimmung mit der Referenzsimulation liefert.

Abschließend soll die Vielseitigkeit des Modells anhand einer Zeitbereichssimulation gezeigt werden. Die dafür verwendete nichtlineare Beschaltung der Ports ist in Abb. 6 dargestellt. Die

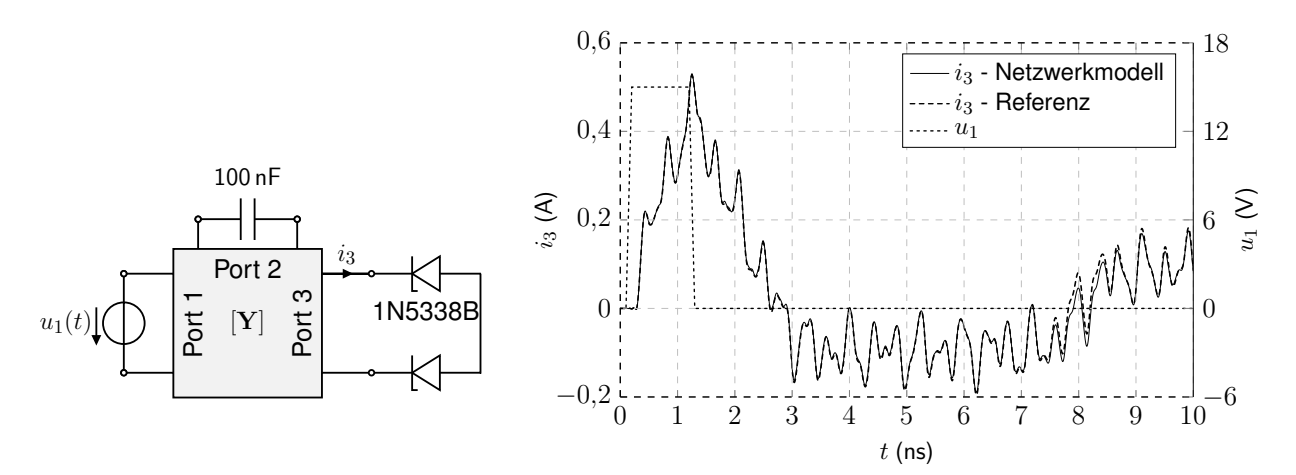

**Bild 6:** Beschaltung für die Zeitbereichs- Bild 7: Zeitbereichsantwort des Stromes i<sub>3</sub> am Port 3 (vgl. *simulation mit dem Beispielnetzwerk (Abb. 3). Abb. 6).*

Anordnung wird an Port 1 mit einem trapezförmigen Spannungspuls mit Anstiegs- und Abfallzeit  $t_r = 0.1$  ns, Haltezeit  $t_h = 1$  ns und Amplitude 15 V angeregt. Nach [12] lässt sich die Bandbreite eines solchen Pulses grob mit  $f_{\text{max}} \approx 1/t_r = 10$  GHz abschätzen, welche durch das zuvor aufgestellte Modell abgedeckt wird. Der zweite Port ist mit einer Kapazität  $C = 100$  nF abgeschlossen. An Port 3 wird eine nichtlineare Last in Form von spannungsbegrenzenden Zener-Dioden 1N5338B angeschlossen. Die Stromantwort  $i_3$  an diesem Port wird mithilfe der Vollwellenlösung sowie dem entsprechenden Foster-Netzwerkmodell bestimmt (Abb. 7). Für die Schaltungssimulation des Modells wurde ein verbreitetes SPICE-basiertes Programm verwendet [13]. Für die Referenzlösung ist ein nachträgliches Anwenden eines Vector Fittings in Kombination mit einem Model-Order-Reduction-Verfahren (MOR) [14] sowie das Erzwingen der Passivität erforderlich. Auch hier wird eine sehr gute Übereinstimmung erreicht. Die Dauer der SPICE-Simulation im Zeitbereich hängt stark vom Anregungssignal und der daraus resultierenden Anzahl an Zeitschritten ab. In diesem Fall dauerte die Simulation mit automatisch gewählten Zeitschritten nur wenige Sekunden.

### **4 Zusammenfassung**

In diesem Artikel haben wir einen Ansatz zur erheblichen Verbesserung der Anwendbarkeit des Foster-Netzwerkmodells für Verbindungsstrukturen vorgestellt, indem die zuvor notwendige Beschränkung auf Dünndrähte und symmetrische Systemmatrizen aufgehoben wurde. Dies kann erreicht werden, indem die allgemein gültige Biorthogonalität von Eigenvektoren aus adjungierten Eigenwertproblemen ausgenutzt wird, während die Vorteile des Modells beibehalten werden. Eine minimale Modellordnung wird durch Extraktion von gekoppelten Portinduktivitäten und -kapazitäten ermöglicht. Strahlungsverluste werden durch modale Widerstände und modifizierte Induktivitäten berücksichtigt. Zusätzlich kann der Einfluss einfallender Felder durch zusätzliche modale Spannungsquellen erfasst werden. Sobald die beiden Eigenwertprobleme gelöst und die Strahlungsimpedanzen berechnet wurden, sind alle Schaltelemente bekannt und können automatisch in eine SPICE-Netzliste exportiert werden.

Die Gültigkeit wurde durch Vergleich der Ergebnisse mit rechenintensiven Vollwellensimulationen gezeigt.

#### **Literatur**

- [1] BEDNARZ, Christian ; LANGE, Christoph ; SÜDEKUM, Sebastian ; LEONE, Marco: Broadband Circuit Model for Wire-Interconnection Structures Based on a MoM-Eigenvalue Approach. In: *IEEE Trans. on Electromagnetic Compatibility* accepted for publication (2017)
- [2] BEDNARZ, C. ; LEONE, M.: MoM-based foster-type circuit model for lossy wire-interconnection structures. In: *2017 International Symposium on Electromagnetic Compatibility - EMC EUROPE*, 2017. – ISSN 2325–0364, S. 1–6
- [3] BEDNARZ, C. ; LEONE, M.: Equivalent circuit model for radiating lossy wire-interconnection structures including external field coupling. In: *2017 International Conference on Electromagnetics in Advanced Applications (ICEAA)*, 2017, S. 704–707
- [4] DAVIDSON, David B.: *Computational electromagnetics for RF and microwave engineering*. Cambridge University Press, 2010
- [5] GANTMACHER, Feliks R.: *The theory of matrices*. Chelsea, 1960
- [6] ZHEDANOV, Alexei: Biorthogonal Rational Functions and the Generalized Eigenvalue Problem. In: *Journal of Approximation Theory* 101 (1999), Nr. 2, 303 - 329. http://dx.doi.org/https://doi.org/10.1006/jath.1999.3339. – DOI https://doi.org/10.1006/jath.1999.3339. – ISSN 0021–9045
- [7] ARFKEN, George B. ; WEBER, Hans J. ; HARRIS, Frank E.: *Mathematical Methods for Physicists: A Comprehensive Guide*. Academic Press, 2013
- [8] SÜDEKUM, S. ; LEONE, M.: Modal Network Synthesis for Arbitrary Interconnection Structures Including Radiation. In: *2019 International Conference on Electromagnetics in Advanced Applications (ICEAA)*, 2019. – ISSN null, S. 0216–0221
- [9] BEDNARZ, C. ; SCHREIBER, H. ; LEONE, M.: Efficient Multiport Equivalent Circuit for Skin and Proximity Effect in Parallel Conductors With Arbitrary Cross Sections. In: *IEEE Transactions on Electromagnetic Compatibility* 60 (2018), Dec, Nr. 6, S. 2053–2056. http://dx.doi.org/10.1109/TEMC.2018.2789998. – DOI 10.1109/TEMC.2018.2789998. – ISSN 0018–9375
- [10] HWU, S. U. ; WILTON, D. R. ; RAO, S. M.: Electromagnetic scattering and radiation by arbitrary conducting wire/surface configurations. In: *1988 IEEE AP-S. International Symposium, Antennas and Propagation*, 1988, S. 890–893 vol.2
- [11] GUSTAVSEN, Bjorn ; SEMLYEN, Adam: Rational approximation of frequency domain responses by vector fitting. In: *IEEE Trans. on power delivery* 14 (1999), Nr. 3, S. 1052–1061
- [12] PAUL, Clayton R.: *Introduction to electromagnetic compatibility*. Bd. 184. John Wiley & Sons, 2006
- [13] LINEAR TECHNOLOGY: *LTspice VII*. www.linear.com. Version: 2016
- [14] COMPUTER SIMULATION TECHNOLOGY (CST): *Microwave Studio*. www.cst.de. Version: 2019